# REACH: Refining Alloy Scenarios by Size (Tools and Artifact Track)

Ana Jovanovic *University of Texas at Arlington* Arlington, TX USA ana.jovanovic@mavs.uta.edu

Allison Sullivan *University of Texas at Arlington* Arlington, TX USA allison.sullivan@uta.edu

*Abstract*—Writing declarative models has numerous benefits, ranging from automated reasoning and correction of design-level properties before systems are built, to automated testing and debugging of their implementations after they are built. Alloy is a declarative modeling language that is well suited for verifying system designs. A key strength of Alloy is its scenario-finding toolset, the Analyzer, which allows users to explore all valid scenarios that adhere to the model's constraints up to a userprovided scope. In Alloy, the Analyzer presents scenarios in the order they are discovered by a backend SAT solver, which is effectively unordered. This paper presents Reach, an enhancement to the Analyzer which allows users to explore scenarios by size. Experimental results reveal Reach's enumeration improves performance while having the added benefit of maintaining a semi-sorted ordering of scenarios for the user. Moreover, we highlight Reach's ability to improve the performance of Alloy's analysis when the user makes incremental changes to the scope.

#### *Index Terms*—Alloy, SAT Solver, Scenario Enumeration

#### I. INTRODUCTION

Our lives are increasingly dependent on software systems. However, these same systems, even the most safety-critical ones, are notoriously buggy. Therefore, there is a growing need to produce reliable software while keeping the cost low. One solution is to make use of declarative modeling languages to help improve software correctness. Alloy [9] is a first-order, relational modeling language. A key strength of Alloy is the ability to develop models in the Analyzer, a scenario enumeration toolset that lets users explore behavior enabled by their models. To achieve this, the Analyzer invokes off-the-shelf Boolean satisfiability (SAT) solvers to search for scenarios, which are assignments to the sets of the model such that all executed formulas hold. As output, the Analyzer produces a collection of scenarios the user can explore. Alloy scenarios have been used to validate software designs [13], [17], to test and debug code [5], [14], to repair program states [21], [29] and to synthesize security attacks [27]. However, effectively applying scenarios to improve the correctness of a software system, and thus improve the system's reliability, depends heavily on how easily users can discover scenarios of interest.

The Analyzer's enumeration process will explore all scenarios up to the user provided scope. Unfortunately, this results in the Analyzer finding hundreds of scenarios and there is nothing in Alloy's encoding that guarantees that the next scenario enumerated will be in any way related to the previous scenario. Instead, the order in which scenarios are discovered is based solely on the order that the back-end SAT solver discovers them, which appears as random. For instance, it is possible for the enumeration order to present a scenario of size 1 followed by a scenario of size 3 followed by a scenario of size 1 again. This places a high burden on the user to iterate over scenarios and find ones of value. Furthermore, in order to improve software reliability, the underlying model itself needs to be accurate. However, writing models correctly is a difficult and error-prone task. When a user is validating that their modeled constraints are correct, it is common for the user to desire to check the behavior of their model over smaller scenarios first, then move onto larger scenarios.

To address these limitations, this paper introduces Reach, an extension to the Analyzer which provides support for staged generation of scenarios by size. In this paper, we refer to the size of a scenario as the size of the largest signature set in the scenario. This view of size is based on how Alloy scopes, which outlines an upper bound on the size of all signatures, work. Rather than producing one enumeration across the entire scope, Reach's execution results in a separate enumeration per size allowed by the scope. Therefore, Reach enables the user to intentionally explore scenarios of a specific size and to control when they move onto exploring scenarios of a different size. To achieve this, Reach (1) restricts the upper bound of the conjunctive normal form (CNF) encoding to match the size being enumerated and (2) modifies the CNF encoding to enforce that a scenario meets the required size because of a specific signature in the model, which results in a semi-sorted ordering of scenarios for the user.

Our experimental results show that Reach's enumeration has no noticeable overhead and often improves the overall runtime. Moreover, in comparison to the Analyzer, Reach improves the feasibility of using Alloy models to increase software reliability in two ways. First, Reach's staged generation by size provides users with an execution environment that directly enables them to efficiently validate their model. As a result, users can produce more accurate software models, which in turn, enables the user to verify the right software system. Second, the predictable order of Reach's enumeration allows users to more easily navigate through the scenarios to discover key scenarios that can be used to validate the software system's design or implementation.

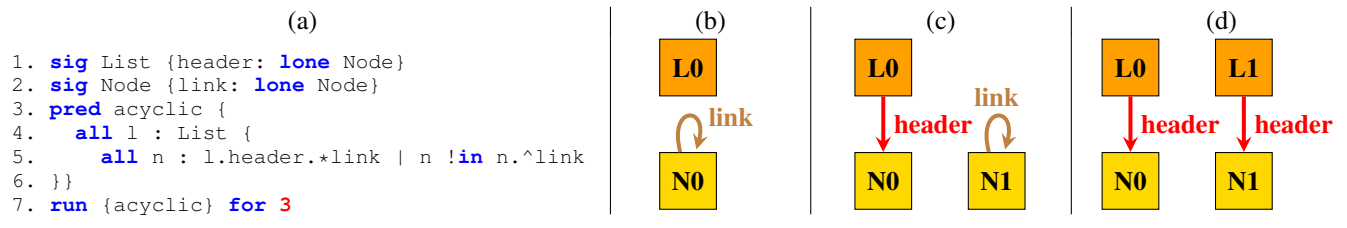

Fig. 1. Alloy Model and Scenarios of a Singly-Linked List

In this paper, we make the following contributions: CNF Encoding for Size: We present a novel CNF encoding for scenario enumeration that both enforces a specific size of a scenario and outlines how this size is achieved.

Staged Generation: We modify the Analyzer's execution environment to stage generation of scenarios by size, including updating the Analyzer to support multiple concurrent enumerations, one for each size in scope.

**Evaluation:** We compare *Reach*'s performance to the default Analyzer enumeration and two baseline techniques using a variety of subject models used to evaluate recent advancements to Alloy. In addition, we explore how Reach can improve the performance of Alloy in an iterative deepening setting.

Open Source: We release our enumeration framework as an open-source extension to version 5.0.1 of the Analyzer. Reach can be found at: https://REACHExtension.github.io.

# II. BACKGROUND

## *A. Alloy*

To highlight how modeling in Alloy works, Figure 1 (a) depicts a model of a singly-linked list with an acyclic constraint. Signature paragraphs introduce atoms and their relationships (lines 1 - 2). Line 1 introduces a named set List and uses the relation header to express that each List atom has zero or one header nodes (lone). Similarly, line 2 introduces the named set Node and uses the link relation to express that each Node atom points to zero or one other nodes. Predicate paragraphs introduce named first order logic formulas that can be invoked elsewhere (lines 3 - 6). The predicate Acyclic uses universal quantification (all), set exclusion (!in), relation join (.), transitive closure  $(\wedge)$ and reflexive transitive closure  $(*)$  to express the idea that "for every list, all nodes in the list are not reachable from themselves. " Commands indicate which formulas to invoke and what scope to explore. The scope places an upper bound on the size of all signature sets. The command on line 7 asks the Analyzer to search for satisfying assignments to all the sets of the model (List, header, Node, and link) such that Acyclic is true using up to 3 List atoms and 3 Node atoms.

Figure 1 (b), (c) and (d) displays the first three scenarios found by the Analyzer: an empty list with a disconnected node that has a cycle, a list with one node and a disconnected node that has a cycle, and two lists each with one node and no cycles. In Alloy, scenarios are produced by KodKod [26], which generates a CNF formula equivalent to the invoked constraints and uses a back-end SAT solver to find a satisfying

solution. KodKod then translates this solution back into an Alloy scenario. Specifically, KodKod creates a list of all possible assignments that can populate a set and ties those to unique integer values, which make up the primary variables of the CNF formula. While solving the CNF formula, the SAT solver determines if each primary variable should be positive (true) or negative (false). A positive assignment means the atom is in the scenario.

To illustrate, for the command in Figure 1 (a), KodKod produces 24 primary variables for the CNF encoding: variables 1-3 relate to set List, 4-6 relate to set Node, 7-15 relate to set header and 16-24 relate to set link. For set List, the primary variable "1" reasons over whether or not atom L0 is in List, primary variable "2" reasons over whether or not atom L1 is in List, and primary variable "3" reasons over whether or not atom L2 is in List. To create the scenario in Figure 1 (b), the SAT solver found a satisfying assignment for all 24 primary variables in which the following three primary variables were positive: "1" (L0 in List), "4" (N0 in Node), and "16" (N0->N0 in link). The remaining primary variables were all assigned negative values. To enumerate a new scenario, KodKod instructs the SAT solver to find another satisfying assignment to the primary variables with an additional CNF clause that asserts that any new assignment found must differ from all previously discovered assignments by at least one primary variable.

#### *B.* Reach *Enumeration*

The Analyzer's default enumeration process prevents repeatedly discovering duplicate scenarios; however, it does not guarantee any sort of relationship between back-to-back scenarios. *Reach* serves to give the user a high level structure for which scenarios will be presented to them. Specifically, Reach modifies Alloy's enumeration process to create a separate enumeration for each size up to and including the user provided scope. To illustrate, for the model in Figure 1 (a), Reach creates four distinct enumerations which produce 1 scenarios of size 0, 6 scenarios of size 1, 38 scenarios of size 2 and 299 scenarios of size 3, respectively. Figure 2 shows the first 8 scenarios enumerated by Reach if the user decides to enumerate scenarios from the smallest size to the largest size. For scenarios of size 0, the user is presented with just Figure 2 (a). Then, for scenarios of size 1, the user will be presented with the scenarios shown in Figure 2 (b) - (g). Next, for scenarios of size 2, Reach will present the scenario in Figure 2 (h). From there, the user can continue to enumerate

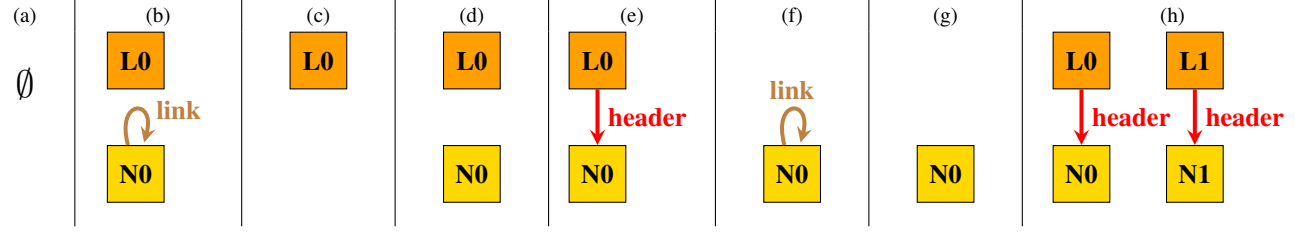

Fig. 2. Reach Enumeration

the remaining 37 scenarios of size 2. Importantly, users can switch between enumerations of different sizes at any point.

In addition to focusing on enumeration by size, Reach's scenarios are generated in a semi-sorted order based on which signature determines the size of the scenario. To illustrate, consider the order of the size 1 scenarios in Figure 2. Reach first enumerates all scenarios that are of size 1 due to the List signature, (Figure 2 (b) - (e)). Then,  $Reach$  enumerates all of the scenarios that are of size 1 due to the Node signature (Figure 2 (f) - (g)). Of note,  $Reach$  still appends the CNF clause that prevents discovering duplicate scenarios from the default enumeration strategy. Accordingly, when exploring scenarios related to the signature Node, Reach does not rediscover the scenarios in Figure 2 (b), (d), and (e) even though these scenarios also have a Node set of size 1.

It is possible to enumerate scenarios by size using Alloy's first order logic. For instance, to enumerate scenarios of size 1, one could write the following sequence of commands: **run** {Acyclic} **for 1 but exactly 1** List

# **run** {Acyclic **and** #List < **1**} **for 1 but exactly 1** Node

The first command uses exactly to ensure all scenarios are of size 1 because of the List signature. The second command additionally uses conjunction (and) and set cardinality (#) to ensure all scenarios are of size 1 because of the Node signature but avoids duplicate scenarios by preventing the List signature from being size 1. While creating this sequence of commands is trivial for our example, creating these commands quickly become a burden on the user as the number of signatures increases. A recent profiling of 1,652 Alloy models found that the median number of signatures in a model is 8 and that 75% of models range from 2 to 25 signatures [7]. In addition, prior work has shown that setting the size of signatures using the cardinality operator results in slower solving times, thus it is discouraged [9], and our experimentation revealed limitations of the exactly keyword.

# *C. Challenge: Augmenting Enumeration Without Loss of Information*

The Analyzer's robust enumeration strategy often leads to hundreds or even thousands of scenarios. Therefore, there have been several efforts to augment the Analyzer's enumeration process [16], [25], [24], [23], [19], [18]. Overall, theses techniques aim to present a smaller collection of highly valuable scenarios to the user by applying additional criteria that a scenario must meet during generation. Unfortunately, a user study of different enumeration strategies for Alloy revealed that users

are more likely to switch back to the default Analyzer [4]. One reason is that these techniques often produce significantly less scenarios for the user. To illustrate, for the singly-linked list model, there are 344 unique scenarios to discover. For this same model, using Aluminum [16], which enumerates minimal scenarios, produces just the empty scenario. As another example, using AUnit [25], which enumerates scenarios with different coverage, creates just 12 scenarios.

The decrease in scenarios created by these techniques can be counter to one of the most common uses of scenario finders: helping a user understand their system by exploring the concrete examples of behavior enabled by their system. While Alloy's enumeration can feel random, there is value to this: a user can be presented early with an unexpected scenario. Therefore, although ensuring that interesting scenarios are displayed early is good, if this is coupled with a tradeoff in the breadth of behavior presented, then the user may find these alternative enumeration strategies hinder their goals.

Reach aims to walk the line between adding structure to the enumeration process while not limiting the information given to the user. For the singly-linked list model, Reach will produce all 344 scenarios. Unlike the default enumeration, Reach will present the scenarios in a structured order based on size. However, since our only restriction is only on which signature is determining the size of the scenario, Reach is able to maintain randomness within each signature exploration for a given size. To illustrate, the first scenario of size 1 that Reach enumerates is a list with a disconnected cyclic node (Figure 1 (b)). As a result, even with Reach's ordering, the user is still prompted early to determine if it is their intention to allow nodes to be disconnected from lists. We believe this strikes a balance between giving the user an expected highlevel order while also still being able to surprise the user with interesting and potentially unexpected behavior early.

# III. TECHNIQUE

In this section, we first describe Reach's CNF encoding and then we explain how we apply this encoding to stage generation of scenarios by size.

# *A. CNF Encoding*

During enumeration, Reach creates new CNF clauses that enforce the size of a *specific* signature. To achieve this, Reach appends a sequence of CNF clauses that asserts *each* primary variable mapped to the targeted signature is positive, meaning that the atom represented by the primary variable must appear

in the signature for any scenario enumerated. There are two main benefits of this. First, our CNF encoding is simplified, as we don't need to build clauses to express the broader idea: "size of sig a is equal to Z or size of sig b is equal to Z or .... size of sig x is equal to Z." This concept is most directly captured as a disjunctive normal form formula, which is complicated to translate into an equivalent CNF formula. Second, the single signature focus of our encoding allows us to present scenarios in a semi-ordered format, which can help users more confidently navigate the scenario space.

Of note, our encoding does not place any restriction on the size of other signatures, giving the SAT solver the freedom to explore all possible behavior of the other sets in the model. For example, when enumerating scenarios of size 1 for the singlylinked list model, if the focus is on the List signature, the Node set is allowed to take any size, ranging from zero to one, inclusive. To keep our CNF encoding simple, Reach creates a distinct enumeration for each size within scope; therefore, Reach also modifies KodKod's CNF generation to place an upper bound on all signatures that matches the target size. KodKod's translation will take care of ensuring that the size of all other signatures falls between zero and the targeted size.

As an example, when enumerating scenarios of size 1 for the command in Figure 1 (a), Reach will first append the following CNF clause:  $\{1\}$ . This clause ensure that atom  $\text{LO}$ will appear in the set List. Since Reach tells KodKod to generate its CNF translation of the model with an upper bound of 1, KodKod will generate only 4 primary variables: "1" reasons over if L0 is in List, "2" reasons over if N0 is in Node, "3" reasons over if N0 is in L0's header relation and "4" reasons over if N0 is in N0's link relation. In contrast, using the Analyzer's default translation, KodKod would produce the 24 primary variables outlined in Section II, which includes 3 primary variables per signature. As a consequence, in order to enumerate scenarios of size 1, Reach would need to append additional CNF clauses to prevent the size of all signatures from being too large. For our example, Reach would need to append the following clauses:  $\{1\}$ ,  $\{-2\}$ ,  $\{-3\}$ ,  $\{-5\}$ , and  ${-6}$ . Together, the first three clauses enforce the exact size of the set List:  $\{1\}$  ensures that L0 appears in List and both  ${-2}$  and  ${-3}$  ensure that L1 and L2 do not appear in List. The last two clauses,  $\{-5\}$  amd  $\{-6\}$ , ensures that N1 and N2 do not appear in Node. Rather than bloat the encoding this way, Reach's modification to the KodKod translation streamlines *Reach's* encoding to just one clauses  $({1})$ .

## *B. Staged Generation*

To stage generation by size and to enforce an ordering on signatures, Reach modifies the Analyzer's enumeration algorithm in two ways. First, as mentioned, Reach creates a separate enumeration *per* size allowed by the scope. Therefore, Reach invokes KodKod multiple times, once for each size, to translate the model into a CNF formula. Second, when searching for scenarios, Reach adds the CNF clauses from Section III-A that explicitly enforce the size of a given signature. This results in an iterative process where Reach

## Algorithm 1: Staged Generation of Scenarios

```
Input: Kodkod solver solver, Previous scenarios prev, Set of
         signatures sigs,
  Output: Set of scenarios of the target size.
1 activeSig = 0, addClauses = true // Initialize
2 while activeSig != sigs.size() do
3 if addClauses then
4 | | | | | Enact Reach's CNF encoding over relevant
            primary variables
5 for i \leftarrow 1 to sigs.get(activeSig).getPVars().size() do
6 | | solver.addClause(sigs.get(activeSig).getPVars().get(i))
7 \mid \cdot \cdot \cdot \cdot \cdot \cdot \cdot addClauses = false
8 solution = solver.solve() // Find next scenario
9 if solution != null then
10 prev.add(solution.getPreventDuplicateClause())
11 cnf.addClause(solution.getPreventDuplicateClause())
12 output(solution)
13 if solution == null then
14 activeSig++
15 | solver.cnfClear() // Clear to remove previous
            active sig clauses
16 for i \leftarrow 1 to prev.size() do
17 solver.addClause(prev.get(i)) // Add clauses to
               prevent dups
18 | addClauses = true
```
may need to update the CNF clauses when transitioning from focusing on one signature to the next. Our algorithm takes as input a list signatures (sigs), allowing the user to provide any order they may desire for exploration.

Our modified enumeration approach is outlined in Algorithm 1. The variable activeSig is used to keep track of which signature is the current focus of the enumeration. The boolean flag addClauses is used to determine if Reach should append new CNF clauses that assert the size of the signature indicated by activeSig. The flag addClauses is set every time the active signature changes. The enumeration algorithm runs until all signatures in the model have been fully explored, which is controlled by the whole loop starting on line 2. When attempting to enumerate a new scenario, if addClauses is true, CNF clauses are added to the SAT solver following the encoding outlined in Section III-A (lines 4-7).

Then, Reach searches for the next scenario by invoking the SAT solver on line 8. If the result is satisfiable, Reach generates the CNF clause to prevent rediscovering this scenario and outputs the scenario (lines 9 - 12). Once the SAT solver returns an unsatisfiable result (line 13), Reach updates activeSig to move onto the next signature. When this happens, Reach removes all CNF clauses, so that Reach is not still enforcing the exact size of the previous signature. In addition, Reach adds back the CNF clauses which prevent duplicate scenarios from being found (lines 16 - 17). Then, *Reach* sets the flag addClauses to true, which will trigger Reach to add sizebased clauses at the start of the next enumeration for the new signature indicated by activeSig.

To illustrate, to enumerate scenarios of size 1 for the model in Figure 1 (a), Reach will translate the command into

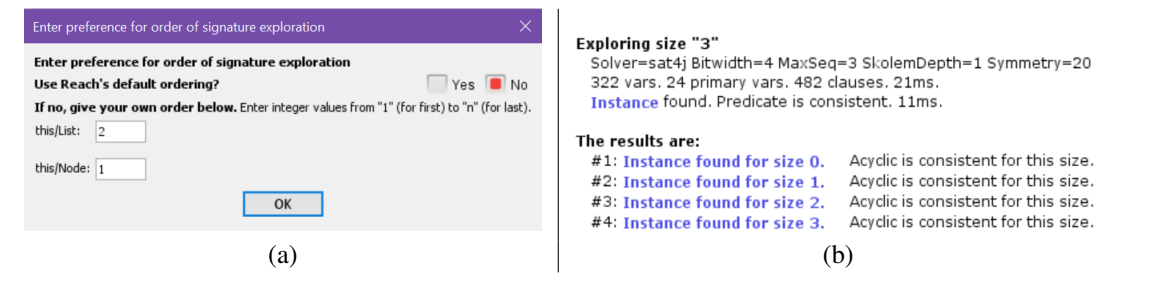

Fig. 3. Reach Interfaces

KodKod with an upper bound of 1, which sets the primary variables returned by the getPVars call. The first active signature is  $List$ ; therefore,  $Reach$  will append the following clause to assert the size of  $List$ :  $\{1\}$ . This will result in the scenarios (b) - (e) in Figure 2. Once the SAT solver is no longer able to find any scenarios, Reach removes the clause  $\{1\}$  and append the clause  $\{2\}$ , which assert that NO must be in Node, resulting in the scenarios in Figure 2 (f) and (g). Once the SAT solver returns an unsatisfiable result, since all signatures have been explored, the enumeration ends and the user is informed that there are no more scenarios of size 1. Then, should the user wishes to explore scenarios of size 2, Reach would initiate a new enumeration. This enumeration would be reasoning over the 12 primary variables generated by KodKod's translation. Reach would start by appending the following clauses,  $\{1\}$  and  $\{2\}$ , which would ensure that atoms  $L0$  and  $L1$  are in the set List (e.g. Figure 2 (h)).

#### IV. IMPLEMENTATION

This section outlines important implementation details of Reach, which is an extension to the Analyzer v.5.0.1 [1].

#### *A. Updating Alloy's Workflow*

Reach augments the enumeration workflow in the Analyzer in two main ways. First, Reach modifies the KodKod translation and enumeration strategy, as outlined in Section III. The bulk of implementing *Reach* involves updating the main command execution driver in Alloy to propagate the size under consideration and the order of signatures (SimpleReporter), the translation between Alloy and KodKod to continue to propagate the order of signatures and restrict the size of the KodKod translation (TranslateAlloyToKodKod), and the KodKod class that is responsible for incrementally invoking the SAT solver to both gather the relevant primary variables and to enforce Algorithm 1 when searching for the next scenario (SolutionIterator). By default, Reach will explore signatures in the order they are declared in the model, as developers tend to write the higher-level signatures first then components (i.e. creating List before Node). However, Reach's backend algorithm can accommodate any order over the signatures. To support this, when the user executes a command, a pop-up menu, shown in Figure 3 (a), gives the user the option to provide their own ordering.

Second, Reach supports multiple simultaneous enumerations, which can be thought of as enumerating multiple commands. Previously, the Analyzer only allowed users to enumerate the last solved command. Reach removes the enumerator's singleton pattern, in order to allow there to be more than one active enumeration at a time and updates the visualization interface (VizGUI) to accept an enumerator object rather than use a global enumerator object. Then, to enable users to view multiple enumerations, Reach also updates the Analyzer's log panel to display information per size, as shown in Figure 3 (b). Each "Instance found" link opens its own visualization interface that can be simultaneously enumerated, As a result, Reach also improves the functionality of the original Analyzer, which has an "execute all commands" functionality. However, despite the name of the action, the base Analyzer only allows the user to enumeration that last solved command. Our support for multiple simultaneous enumerations enables the user to be able to enumerate any of the solved commands.

#### *B. Supporting Alloy's Diverse Signature Grammar*

Alloy allows for signatures to be abstract, extensions of other signatures and to have their own multiplicity constraints. Unfortunately, some of these constructs do not result in primary variables, which impacts our CNF encoding. In particular, if a signature has a singleton multiplicity constraint ("one"), no primary variables are generated for this signature, as there is nothing for the SAT solver to solve about which atoms should populate the signature's set. Unfortunately, this behavior results in scenarios found for a scope that may defy the user's intention. To illustrate, if you have a signature with a singleton constraint in your model and you execute a command with a scope of 0, the Analyzer will still find scenarios even though the signature with the singleton constraint will have a size of 1. To resolve this, Reach desugars the singleton multiplicity keyword into a fact in the model, which then triggers the generation of primary variables. As a result, Reach discovers the previously mentioned scenarios as scenarios of size of 1 rather than scenarios of size 0, which we believe better matches the user's expectation.

Additionally, for an abstract signature, any of the following may be true: (1) it has primary variables, (2) the primary variables are held by just the extension signatures, or (3) there may be no primary variables at all. The first case occurs when there are no extension signatures, in which case Reach follows its normal encoding. In the second case, unfortunately, an abstract signature can be extended by more than one signature. Accordingly, all atoms of any signature that extends

the abstract signature count towards the size of the abstract signature, which does not work with Reach's streamlined CNF encoding because we have to account for all the different combinations of atoms from all extension signatures. Therefore, Reach instead handles this situation at the Alloy level. When enumerating scenarios that are of the target size for an abstract signature, Reach appends a fact that asserts that the size of the abstract signature matches the target size. In the last case, this behavior occurs when an abstract signature is only extended by signatures which use the singleton multiplicity constraints. This latter case gets handled by the desugarring we do for the singleton multiplicity constraint.

#### V. EVALUATION

We evaluate Reach over a benchmark of Alloy models collected from recent advancements made to Alloy [15], [25]. We address the following research questions:

- RQ1: Is *Reach's* encoding efficient compared to using existing Alloy grammar?
- RQ2: What is the overhead of signature-focused enumeration by size?
- RQ3: How effective is *Reach* at improving the automated analysis for iterative deepening?

To evaluate Reach, we compare four strategies: (1) the Analyzer, (2) two baseline implementations and (3) Reach. To collect performance results, we automatically enumerate all solutions and add in a monitor to collect performance metrics, we use the default signature ordering, and we use the published scope. All experiments are performed on Linux Ubuntu 20.04 LTS with 1.8GHz Intel i7 CPU and 16 GB RAM.

We use a broad set of 12 models, including models of data structures (arr, btree, dll, sll), models of class diagrams (cd), models of puzzles (nqueens), and real world models that were generated automatically from software artifacts (CD2A1, CD2A2, diff1, diff2) and of surgical robots (frank, tombot). Table I gives an overview of the size of each model. **#Sig** is the number of signatures. As further context, columns #Abs, #Ext and #One show the number of signatures which are abstract, extensions of another signature, and/or use the singleton multiplicity constraint, respectively. Lastly, column #Rel shows the number of relations across all signatures.

#### *A. Baseline Technique*

Our two baseline techniques use Alloy's first order logic and existing scope grammar to enforce size and the semisorted ordering. First, **BaseE** uses the sequence of commands pattern outlined in Section II-B, which makes use of the "exactly" keyword from Alloy's scope grammar. We view this as the current native support within the Analyzer to enumerate scenarios of a specific size because of a signature. To illustrate, below is the sequence of commands for BaseE for our singly-linked list model:

#### **run** {Acyclic} **for 2 but exactly 2** List

**run** {Acyclic **and** #List < **2**} **for 2 but exactly 2** Node

Unfortunately, when exploring our real world models, we discovered two shortcomings of the "exactly" keyword when

TABLE I SIZE OF EVALUATION MODELS.

| Model   | #Sig           | #Abs          | #Ext     | $\overline{40}$ ne | $\overline{\textbf{H}}$ Rel |
|---------|----------------|---------------|----------|--------------------|-----------------------------|
| arr     | $\overline{2}$ | 0             | $\Omega$ |                    | 2                           |
| btree   | 2              | 0             | 0        |                    |                             |
| cd      | 2              | $\mathcal{L}$ |          |                    |                             |
| CD2A1   | 16             | 4             | 12       | 8                  |                             |
| CD2A2   | 10             | 4             | 6        | 2                  |                             |
| diff1   | 17             | 4             | 13       | 8                  |                             |
| diff2   | 17             | 4             | 13       | 8                  |                             |
| dll     | 2              | 0             |          |                    |                             |
| frank   | 52             | 17            | 35       | 28                 | 16                          |
| nqueens |                |               |          |                    | $\overline{c}$              |
| sll     | 2              |               |          |                    | 2                           |
| tombot  | 52             |               | 35       | 28                 | 16                          |

applied to abstract signatures. First, if every extension signature is declared using the singleton multiplicity constraint, the "exactly" keyword will fail to detect the true size of the abstract signature set and will incorrectly produce scenarios that are too large. Consider the following:

**abstract sig** A {} **one sig** B,C **extends** A {} **run** {} for **1 but exactly 1** A

This run command should be unsatisfiable because signature A must have a size of two; however, the Analyzer will unfortunately find solutions for this command. Second, the "exactly" keyword applied to abstract signatures breaks Alloy's existing symmetry breaking optimizations. Therefore, BaseE will find substantially more scenarios that contain redundant structures. To illustrate the magnitude of this problem, for the CD2A1 model and a size of 6, BaseE will produce 56,244 scenarios instead of just 268 scenarios. The loss of symmetry breaking also impacts the overall runtime, as exponentially more scenarios means an exponential increase in search times. BaseE took 26.2 minutes to find scenarios compared to Reach's 5 seconds. All of the real world models in our experiments make heavy use of abstract signatures. As a result, BaseE did not feel like a proper baseline that really reflected how to enumerate by size within Alloy's existing infrastructure. Therefore, to still have a valid comparison, we developed a second baseline, BaseC, that uses the set cardinality operator. To illustrate, below is the sequence of commands for BaseC for our singly-linked list model:

```
run {Acyclic and #List = 2 } for 2
run {Acyclic and #List < 2 and #Node = 2 } for 2
```
# *B. RQ1: CNF Encoding Efficiency*

Table II shows Reach's and the baselines' performances broken down by each size within scope. Column Model reflects the model under evaluation, column Sz is the size and column #Scr is the number of scenarios. For each technique, we display 4 pieces of performance information. To show the size of the problem, columns #PV and #Cls show the number of primary variables and the number of clauses. To show the overhead, columns  $T_{avg}$  and  $T_{tot}$  show the average time to discover a scenario and the total time to find all scenarios in milliseconds. There are two summary sections (**R-BaseE**) and  $\mathbf{R}\text{-BaseC}$ ) that compare  $Reach$  to  $BaseC$  and  $Reach$  to

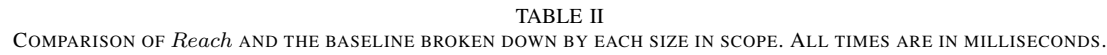

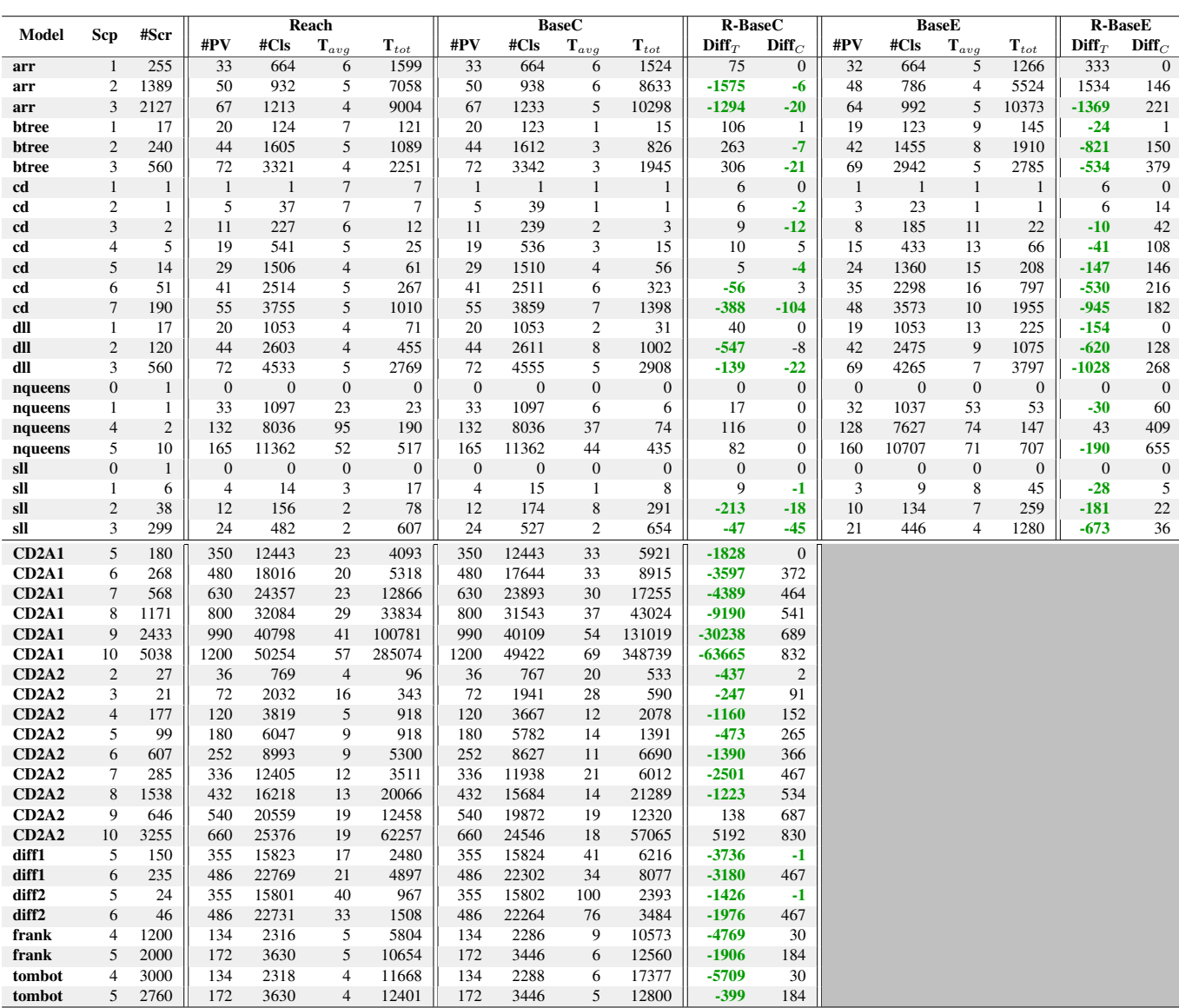

**BaseE.** In the summary, column  $\text{Diff}_{T}$  displays the difference in runtime and column  $\text{Diff}_C$  displays the difference in number of clauses. The differences are calculated by subtracting Reach's value from the baseline value. Instances when Reach performs better are displayed in green. If enumerating a size resulted in no scenarios, then that size is not included.

In terms of the size of the satisfiability problem, Reach and the baseline generate similar problems that are minimally different. Reach and BaseC produce the same number of primary variables, which is expected, but BaseE generates less primary variables than both. In particular, similar to the backend encoding of the singleton multiplicity constraint, the encoding for exactly removes all primary variables related to the associated signature, which reduces the number of primary

variables equal to the size being explored. Reach generates an almost equivalent number of clauses as BaseC, with Reach on average producing  $0.98 \times$  the number of clauses as **BaseC**. In contrast, Reach often generates more clauses than the BaseE; however, the difference is overall is still minor, with Reach producing  $1.14 \times$  more clauses than **BaseE**.

In terms of runtime performance, if a user is enumerating scenarios one by one, all of the average times to find a scenario  $(T_{avg})$  are nominal, and an end user would not experience any difference. From a total runtime perspective, BaseE and Reach's performance are nearly identical, with both tools finishing within 1.5 seconds of each other for every execution. Of these, Reach finishes faster for 17 of the 24 executions and is on average  $1.22 \times$  faster. *Reach* and **BaseC** also have very

TABLE III COMPARISON OF PERFORMANCE ACROSS THE ENTIRE SCOPE. ALL TIMES ARE IN MS.

| Model   | Scp           | #Scr | <b>Alloy</b> |       |                    |                    | <b>Base-E</b>      |                    | <b>Base-C</b>      |                    | Reach    |                    | Summary   |         |           |             |             |  |
|---------|---------------|------|--------------|-------|--------------------|--------------------|--------------------|--------------------|--------------------|--------------------|----------|--------------------|-----------|---------|-----------|-------------|-------------|--|
|         |               |      | #Pvar        | #Cls  | $\mathbf{T}_{avg}$ | $\mathbf{T}_{tot}$ | $\mathbf{1}_{avg}$ | $\mathbf{T}_{tot}$ | $\mathbf{T}_{avg}$ | $\mathbf{T}_{tot}$ | $_{avg}$ | $\mathbf{I}_{tot}$ | R-A       | $R-BE$  | $R-BC$    | <b>BE-A</b> | <b>BC-A</b> |  |
| arr     | 3             | 3771 | 67           | 1210  | 4                  | 18529              |                    | 17163              | 5                  | 20455              |          | 17661              | $-868$    | 498     | $-2794$   | $-1366$     | 1926        |  |
| btree   |               | 817  | 72           | 3318  | 4                  | 4042               | 6                  | 4840               | 3                  | 2786               |          | 3461               | $-581$    | $-1379$ | 675       | 798         | $-1256$     |  |
| cd      | $\mathcal{I}$ | 264  | 55           | 3749  | 6                  | 1834               | 12                 | 3050               | $\overline{7}$     | 1797               |          | 1389               | $-445$    | $-1661$ | -408      | 1216        | $-37$       |  |
| dll     |               | 697  | 72           | 4530  | 4                  | 3083               |                    | 5097               | 6                  | 3941               |          | 3295               | 212       | $-1802$ | -646      | 2014        | 858         |  |
| nqueens |               | 14   | 165          | 1357  | 113                | 1595               | 65                 | 907                | 37                 | 515                | 52       | 730                | $-865$    | $-177$  | 215       | $-688$      | $-1080$     |  |
| sll     | ◠             | 344  | 24           | 485   |                    | 581                | 5                  | 1584               | 3                  | 953                |          | 702                | 121       | $-882$  | $-251$    | 1003        | 372         |  |
| CD2A1   | 10            | 9658 | 1200         | 48988 | 70                 | 678509             |                    |                    | 57                 | 554873             | 46       | 441966             | $-236543$ |         | $-112907$ |             | $-123636$   |  |
| CD2A2   | 10            | 6655 | 660          | 23889 | 26                 | 76923              |                    |                    | 19                 | 129257             | 16       | 105867             | $-71056$  |         | $-23390$  |             | -47666      |  |
| diff1   | 6             | 385  | 486          | 22097 | 21                 | 8178               |                    |                    | 37                 | 14293              | 19       | 7377               | $-801$    |         | $-6916$   |             | 6115        |  |
| diff2   | 6             | 70   | 486          | 22059 | 33                 | 2357               |                    |                    | 84                 | 5877               | 35       | 2475               | 118       |         | $-3402$   |             | 3520        |  |
| frank   |               | 3200 | 163          | 3191  | $\overline{4}$     | 14802              |                    |                    | $\overline{ }$     | 23133              |          | 16458              | 1656      |         | $-6675$   |             | 8331        |  |
| tombot  |               | 5760 | 163          | 3191  | 5                  | 28809              |                    |                    |                    | 30177              | 4        | 24069              | $-4740$   |         | $-6108$   |             | 1368        |  |

similar performance across the smaller benchmark models. For 22 of the these 24 executions, the two techniques finish within half a second of each other. For **arr**, Reach sees the fastest time speedups, but the difference is only 1.2 to 1.5 seconds. Likewise, **BaseC** sees the largest magnitude speed up of  $8 \times$ for **btree** size 1 and  $7 \times$  for cd size 1, but the time difference is only 106 milliseconds and 6 milliseconds respectively. We do start of see a notable performance difference between Reach and BaseC when comparing real world models, in which the two techniques only finish within a second of each other 5 times. Across the 23 real world model executions, Reach finishes faster 21 times and is  $0.68 \times$  faster than BaseC on average. For CD2A1 Reach provides a notable improvement, finishing over a minute faster for the largest size, 10.

Given the overall improvements in runtime performance, especially for the real world models, we recommend the use of Reach. We also believe that the backend encodings for Alloy keywords that assert the exact size of a signature, such as one or exactly, can be improved by using our CNF encoding. The current encoding is less efficient and also does not fully support all of Alloy's robust grammar, as seen with combining exactly with abstract signatures. Moreover, we believe that the preservation of primary variables is helpful (1) to prevent issues, such as the issues outlined for the singleton multiplicity constraint in Section IV, that is a result of loosing this information and (2) to better integrate with applications, such as Hawkeye [23], that utilize primary variables.

# *C. RQ2: Overhead of Enumerating by Size*

Enumerating by size is a tradeoff. We create additional criteria that must be satisfied by any scenario enumerated; however, we gain an expected order to the enumeration. To see the impact of this tradeoff, Table III shows a comparison between the default Analyzer, the baseline techniques and Reach from the perspective of enumerating all scenarios up to and including the scope. Column Model is the model under evaluation. Column Scp is the size and column #Scr is the number of scenarios enumerated at that size. The next four columns relate to the Analyzer. Columns #PV and #Cls show the number of primary variables and the number of clauses. Columns  $T_{avg}$  and  $T_{tot}$  show the average time to discover a scenario and the total time to find all scenarios, respectively. For the baseline and *Reach*, we present summary information. The column  $T_{avg}$  is the average time to discover a scenario across all sizes and column  $T_{tot}$  reflects the total runtime summed across all sizes. All times are in milliseconds. The last 5 columns show the difference in total runtime for different combinations – " $\mathbb{R}$ " represents Reach, " $\mathbb{A}$ " represents the default Alloy Analyzer, "BE" represents BaseE, and "BC" represents BaseC. The difference are always the left hand side subtracted from the right hand side of the column name.

The total number of scenarios is constant across all three techniques, which is expected, as the information is related to enumerating all scenarios up to the upper bound. Across all techniques, the average time to discover a scenario is nominal if an end user is enumerating scenarios one at a time and inspecting them. However, the difference in average discovery times add up across the span of all scenarios. To illustrate, the most noticeable difference in performance appears for model CD2A1 in which Reach reduces the average time to discover a scenario by 9 milliseconds compared to BaseC and 24 milliseconds compared to the Analyzer. When enumerating all solutions, this has a ripple effect leading to the Reach finishing 1.8 minutes faster than BaseC and 3.9 minutes faster than the Analyzer. All told, on average, when enumerating all scenarios,  $Reach$  finishes  $0.87 \times$  faster than the Analyzer,  $0.68\times$  faster than **BaseE** and  $0.83\times$  **BaseC**. Therefore, we do not suffer any negative performance overhead using Reach.

In contrast, the two baseline techniques often take longer than the Analyzer, with **BaseE** finishing on average  $1.5\times$ slower and **BaseC** finishing on average  $1.2 \times$  slower. As a result, with the baseline techniques, there is some overhead to enumerate by size. This overhead is not too significant and for CD2A1 and CD2A2, BaseC achieves a speed up over Alloy of about 2 minutes and 48 seconds, respectively. In addition, while using the set cardinality operator is discouraged due to poor runtime performance, BaseE was slower than BaseC for 5 of the 6 models, implying that the discouraged practice is

TABLE IV ITERATIVE DEEPENING RESULTS FOR THE ANALYZER AND *Reach*. ALL TIMES ARE IN MS.

| Model                          | Scp           |      |         | Reach          |                    | Alloy |         |       |                    |          |      |      |       |       |                     | Summary           |  |
|--------------------------------|---------------|------|---------|----------------|--------------------|-------|---------|-------|--------------------|----------|------|------|-------|-------|---------------------|-------------------|--|
|                                |               | #PV  | $\#Cls$ | Scr            | $\mathbf{T}_{tot}$ | #PV   | $\#CIs$ | Scr   | $\mathbf{T}_{tot}$ | $1^{st}$ | 10%  | 25%  | 50%   | 100%  | $\mathbf{Diff}_{T}$ | Diff <sub>S</sub> |  |
| arr                            | 4             | 84   | 1519    | 1206           | 7810               | 84    | 1473    | 4977  | 28314              | 3772     | 3892 | 4073 | 4375  | 4977  | $-20504$            | $-3771$           |  |
| btree                          | 4             | 104  | 5562    | 7280           | 38735              | 104   | 5516    | 8097  | 48858              | 818      | 546  | 2638 | 4458  | 8097  | $-10123$            | $-817$            |  |
| cd                             | 8             | 71   | 5612    | 846            | 5431               | 71    | 5453    | 1110  | 9841               | 265      | 349  | 476  | 688   | 1110  | $-4410$             | $-264$            |  |
| dll                            | 4             | 104  | 6877    | 1820           | 9967               | 104   | 6831    | 2517  | 20475              | 698      | 880  | 153  | 1608  | 2517  | $-10508$            | -697              |  |
| nqueens                        | 6             | 198  | 15099   | $\overline{4}$ | 770                | 198   | 15088   | 18    | 2572               | 15       | 15   | 16   | 17    | 18    | $-1802$             | $-14$             |  |
| sll                            | 4             | 40   | 1069    | 3081           | 7107               | 40    | 981     | 3425  | 12694              |          | 362  | 971  | 885   | 3425  | $-5587$             | $-344$            |  |
| CD <sub>2</sub> A <sub>1</sub> | 11            | 1430 | 60244   | 10010          | 719812             | 1430  | 58798   | 19668 | 1755121            | 103      | 2460 | 5715 | 11088 | 19668 | -1035309            | $-9658$           |  |
| CD2A2                          |               | 792  | 30767   | 1265           | 42644              | 792   | 29069   | 7920  | 227959             | 31       | 1966 | 3978 | 7288  | 7920  | $-185315$           | $-6655$           |  |
| diff1                          | $\mathcal{I}$ | 637  | 30551   | 559            | 16111              | 637   | 29732   | 944   | 23303              | 24       | 136  | 329  | 571   | 944   | $-7192$             | $-385$            |  |
| diff <sub>2</sub>              | $\mathbf{r}$  | 637  | 30493   | 10             | 697                | 637   | 29674   | 80    | 3641               | 8        | 19   | 30   | 55    | 80    | $-2944$             | $-70$             |  |
| frank                          | 6             | 214  | 4945    | 2560           | 14174              | 196   | 4234    | 5760  | 39462              | 3201     | 3457 | 3841 | 4481  | 5760  | $-25288$            | $-3200$           |  |
| tombot                         | 6             | 214  | 4945    | 3200           | 20200              | 196   | 4234    | 8960  | 55663              | 5761     | 6081 | 6561 | 7361  | 8960  | $-35463$            | $-5760$           |  |

more efficient than the native support within the Analyzer.

Based on these results, when considering applications of scenario finding that require an end user to enumerate all scenarios, such a test generation [5], [14], [27] or design validation [13], [17], we recommend *Reach* over other strategies.

## *D. RQ3: Iterative Deepening Application*

Within Alloy, it is standard practice to start with a small scope, and then to increase the scope and re-run the Analyzer to build confidence in the model. A study of how user interact with the Analyzer reveals that iterative deepening executions account for 17.6% of Alloy executions [12]. Therefore, one of the main uses we envision of Reach is to support iterative deepening. To illustrate, consider when a scope is increased from s to  $s + 1$ . The Analyzer will generate all the scenarios related to size 0, 1, 2, ...,  $s, s + 1$ . Unfortunately, all of these scenarios will be intermixed together. However, only the scenarios of size  $s + 1$  are actually *new* for the user. Notably, Reach already largely supports this activity, as we have a distinct enumeration per size. For example, users can re-run a command with scope  $s + 1$  and only enumerate the scenarios of size  $s + 1$ . To get a sense of how beneficial Reach can be, we compare the performance of the Analyzer's default enumeration to using *Reach* to just enumerate scenarios for sizes  $s + 1$  for our evaluation models.

Table IV captures this comparison. Column Model is the model under evaluation and column Scp is the scope. The next 8 columns display performance information for each technique. Column #PV show the number of primary variables, column #Cls shows the number of clauses, column #Scr is the number of scenarios and column  $T_{tot}$  show the total time to find all scenarios. All times are in milliseconds. The next 5 columns highlight the distribution of size  $s+1$  scenarios in Alloy's enumeration. Column 1st shows how many scenarios to explore before encountering the first scenario of size  $s+1$ , and columns  $10\%$ ,  $25\%$ ,  $50\%$ ,  $100\%$  show how many scenarios are explored before discovering the corresponding percentage of scenarios of size  $s + 1$ . The last two columns provide a summary of the difference: column  $\text{Diff}_{T}$  is *Reach's* runtime subtracted from the default Alloy execution and column  $\text{Diff}_S$  is the number of scenarios found by Reach subtracted from the number the default Alloy execution finds.

The Analyzer takes on average  $2.82 \times$  longer to run and discovers on average  $3.04 \times$  more scenarios than *Reach*. This difference is expected as Alloy's scope is an upper bound. The Analyzer does create slightly smaller satisfiability problem using the same number of primary variables but less clauses. This does not lead to a better overall runtime due to the difference in perspectives on scope. However, the real benefit of Reach for iterative deepening is the ability to directly explore scenarios of the new size only. As shown in Column 1st, for only one model (sll) the user would encounter a new scenario as the first enumerated scenarios. Often, the user ends up needing to explore over a hundred scenarios before first encountering a scenario of the new size. Across our benchmark models, we found that a user needs to explore on average 29.52% of the total scenarios before encountering a scenario of size  $s+1$ . To give a perspective on the distribution of  $s+1$ scenarios, the user needs to enumerate on average 38.41% of the total scenarios to encounter 10% of the scenarios of size  $s+1$ , 50,99% to encounter 25% of the scenarios of size  $s+1$ . 71.32% to encounter 50% of the scenarios of size  $s + 1$  and all 100% to encounter all the scenarios of size  $s + 1$ .

Given how common iterative deepening is, we believe that Reach can greatly improve this process for the user. In particular, the user is able to more directly explore the new size, which our results highlight is scattered throughout the distribution of the default Analyzer's enumeration.

#### VI. RELATED WORK

*Scenario Enumeration for Alloy.* Our technique is closely related to techniques which looks to enhance the Analyzer's scenario enumeration process. One traditional approach is to reduce the number of scenarios through symmetry breaking, where constraints are added to the formula to remove isomorphic solutions [22], [10]. Beyond symmetry breaking, several past projects improve scenario enumeration by trying to narrow what scenarios are generated using a specific criteria, e.g., abstract functions [24], minimality [16], field exhaustiveness [18], and coverage [25], [19]. All of these techniques reduce the number of scenarios by applying some criteria across the entire enumeration. However, the order of scenarios generated is still dictated by the SAT solver's order of discovery. Another approach to enhancing scenario enumeration is to focus on the order in which scenarios are presented. Hawkeye is a tool which allows for users to give on-the-fly guidance to specify how the next scenario should differ with respect to the current scenario [23]. Our approach can work in tandem with all of these enumeration strategies.

*Scenario Enumeration at Large.* Beyond Alloy, researchers have focused on improving scenario enumeration strategies, .e.g. dedicated search [3], mixing of generators and solvers [11], solver-aided languages [20], and sampling [6]. We believe that the Analyzer generates could be refined by some of these approaches, and further combined with Reach. Researchers have also developed verification efforts which utilize scenario enumerating toolsets, e.g. automated test input generation [14], and model counting for reliability analysis [8]. In future work, we plan to explore how Reach's enumeration strategy can benefit the broader adoption of these efforts by allowing the user to discover scenarios of specific sizes for testing. In particular, TestEra and Korat, which already utilizes elements of Alloy [14], [5].

*Incremental Analysis for Alloy.* Our exploration of Reach in an iterative deepening setting targets improving the performance of the Analyzer in an incremental analysis setting. There are three main bodies of work related to incremental Alloy analysis. First, Titanium uses all the scenarios of the previous model version to calculate tighter bounds for relational variables for the next iteration [2]. Second, iAlloy uses static analysis to determine which commands to avoid re-executing and determine which scenarios to reuse [28]. Third, Platinum slices Alloy models at a boolean level using the CNF formula and reuses scenarios if a redundant CNF slice is detected [30]. Since our technique is built into the CNF encoding used to execute commands, we believe Reach can be integrated with these techniques to help improve their incremental analysis related to scope-level changes.

#### VII. CONCLUSION AND FUTURE WORK

This paper introduces *Reach*, a novel framework for enumerating Alloy scenarios by size. Reach strengthens Alloy's default enumeration by preserving all the scenarios, while at the same time creating an expected order. To achieve this, Reach utilizes a CNF encoding that prioritizes the size of specific signatures and uses this encoding to stage generation by size. Our experimental results highlight that our modified CNF encoding does not create any overhead and, even addresses the limitations of using Alloy's grammar to achieve the same effect. Furthermore, we highlight how Reach's functionality can be applied to efficiently provide an iterative deepening execution environment.As future work, we plan to address refining scenarios by size for Alloy 6, which introduces temporal logic to Alloy and enables *mutable* signatures, which means that the size of signatures can change across different states in the same scenario. We plan to explore how to modify our CNF encoding to enumerate by size in the presence of mutable signatures as well as how to account for the new types of enumeration in Alloy 6.

### **REFERENCES**

- [1] Alloy analyzer Website: http://alloytools.org (2019)
- [2] Bagheri, H., Malek, S.: Titanium: efficient analysis of evolving alloy specifications. In: FSE (2016)
- [3] Boyapati, C., Khurshid, S., Marinov, D.: Korat: Automated testing based on Java predicates. In: ISSTA (2002)
- [4] Danas, N., Nelson, T., Harrison, L., Krishnamurthi, S., Dougherty, D.J.: User studies of principled model finder output. In: SEFM (2017)
- [5] Dini, N., Yelen, C., Alrmaih, Z., Kulkarni, A., Khurshid, S.: Korat-API: A framework to enhance Korat to better support testing and reliability techniques. In: SAC (2018)
- [6] Dutra, R., Bachrach, J., Sen, K.: SMTSampler: Efficient stimulus generation from complex SMT constraints. In: ICCAD (2018)
- [7] Eid, E., Day, N.A.: Static profiling alloy models. IEEE Transactions on Software Engineering pp. 1–1 (2022)
- [8] Filieri, A., Pasareanu, C.S., Visser, W.: Reliability analysis in Symbolic PathFinder. In: ICSE (2013)
- [9] Jackson, D.: Software Abstractions: Logic, Language, and Analysis. The MIT Press (2006)
- [10] Khurshid, S., Marinov, D., Shlyakhter, I., Jackson, D.: A case for efficient solution enumeration. In: SAT (2003)
- [11] Kuraj, I., Kuncak, V., Jackson, D.: Programming with enumerable sets of structures. In: OOPSLA (2015)
- [12] Li, X., Shannon, D., Walker, J., Khurshid, S., Marinov, D.: Analyzing the uses of a software modeling tool. Electron. Notes Theor. Comput. Sci. 164(2), 3–18 (2006)
- [13] Maoz, S., Ringert, J.O., Rumpe, B.: CD2Alloy: Class diagrams analysis using Alloy revisited. In: MODELS (2011)
- [14] Marinov, D., Khurshid, S.: TestEra: A novel framework for automated testing of Java programs. In: ASE (2001)
- [15] Nelson, T., Danas, N., Dougherty, D.J., Krishnamurthi, S.: The power of "why" and "why not": Enriching scenario exploration with provenance. In: FSE (2017)
- [16] Nelson, T., Saghafi, S., Dougherty, D.J., Fisler, K., Krishnamurthi, S.: Aluminum: Principled scenario exploration through minimality. In: ICSE (2013)
- [17] Nelson, T., Barratt, C., Dougherty, D.J., Fisler, K., Krishnamurthi, S.: The Margrave tool for firewall analysis. In: LISA (2010)
- [18] Ponzio, P., Aguirre, N., Frias, M.F., Visser, W.: Field-exhaustive testing. In: FSE (2016)
- [19] Porncharoenwase, S., Nelson, T., Krishnamurthi, S.: CompoSAT: Specification-guided coverage for model finding. In: FM (2018)
- [20] Ringer, T., Grossman, D., Schwartz-Narbonne, D., Tasiran, S.: A solveraided language for test input generation. OOPLSA (2017)
- [21] Samimi, H., Aung, E.D., Millstein, T.D.: Falling back on executable specifications. In: ECOOP. pp. 552–576 (2010)
- [22] Shlyakhter, I.: Generating effective symmetry-breaking predicates for search problems. In: SAT (2001)
- [23] Sullivan, A.: Hawkeye: User guided enumeration of scenarios. In: ISSRE (2021)
- [24] Sullivan, A., Marinov, D., Khurshid, S.: Solution enumeration abstraction - A modeling idiom to enhance a lightweight formal method. In: ICFEM (2019)
- [25] Sullivan, A., Wang, K., Zaeem, R.N., Khurshid, S.: Automated test generation and mutation testing for Alloy. In: ICST (2017)
- [26] Torlak, E., Jackson, D.: Kodkod: A relational model finder. In: TACAS (2007)
- [27] Trippel, C., Lustig, D., Martonosi, M.: Security verification via automatic hardware-aware exploit synthesis: The CheckMate approach. IEEE Micro (2019)
- [28] Wang, W., Wang, K., Gligoric, M., Khurshid, S.: Incremental analysis of evolving alloy models. In: Vojnar, T., Zhang, L. (eds.) TACAS (2019)
- [29] Zaeem, R.N., Khurshid, S.: Contract-based data structure repair using Alloy. In: ECOOP. pp. 577–598 (2010)
- [30] Zheng, G., Bagheri, H., Rothermel, G., Wang, J.: Platinum: Reusing constraint solutions in bounded analysis of relational logic. In: FASE (2020)